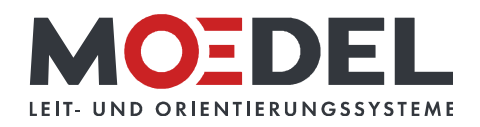

## BERLIN Basic Quadratpfosten 94, 2 Nuten 180°, 200 cm, schwarz, inkl. Flansch

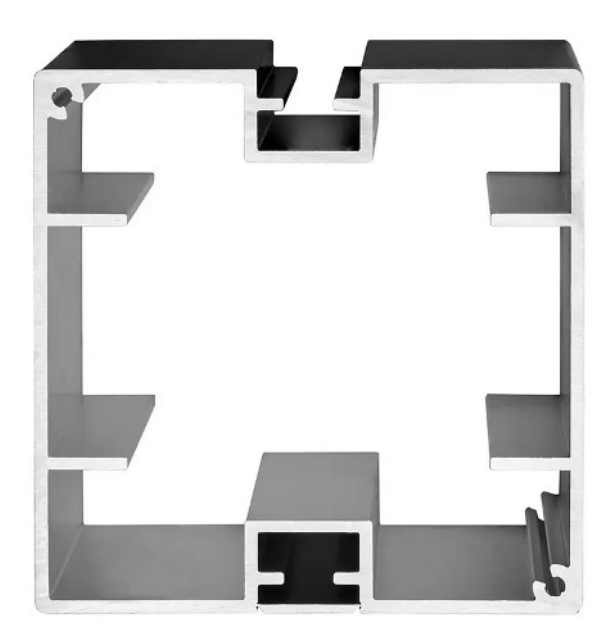

Artikelnummer: Alternative Artikelnummer: Beschreibung:

1989421802F17BO

10946

BERLIN Basic Quadratpfosten 94 x 94 mm

- · Aluminium schwarz eloxiert
- · Gesamtlänge: 2000 mm
- · Schlitzung: 2-fach, 180°
- mit Systemnut 8 mm
- · inkl. Deckel 3 mm schwarz
- · inkl. Flanschplatte Typ: LIGHT
- Stahlplatte 250 x 150 x 10 mm
- inkl. 4 Bohrungen  $\emptyset$  12 mm (25/25 mm)

- Stahlrohr 60 x 60 x 3 mm (aufgeschweißt), Länge 600 mm

- Ausführung: verzinkt und entgratet

- Wir empfehlen, die Pfosten immer 500 mm ins Fundament einzugraben. Eine Garantie hinsichtlich der Statik bei Verwendung von Flanschplatten übernehmen wir nicht.